## ■item Robotからポンパレへアップロードをする際のエラー

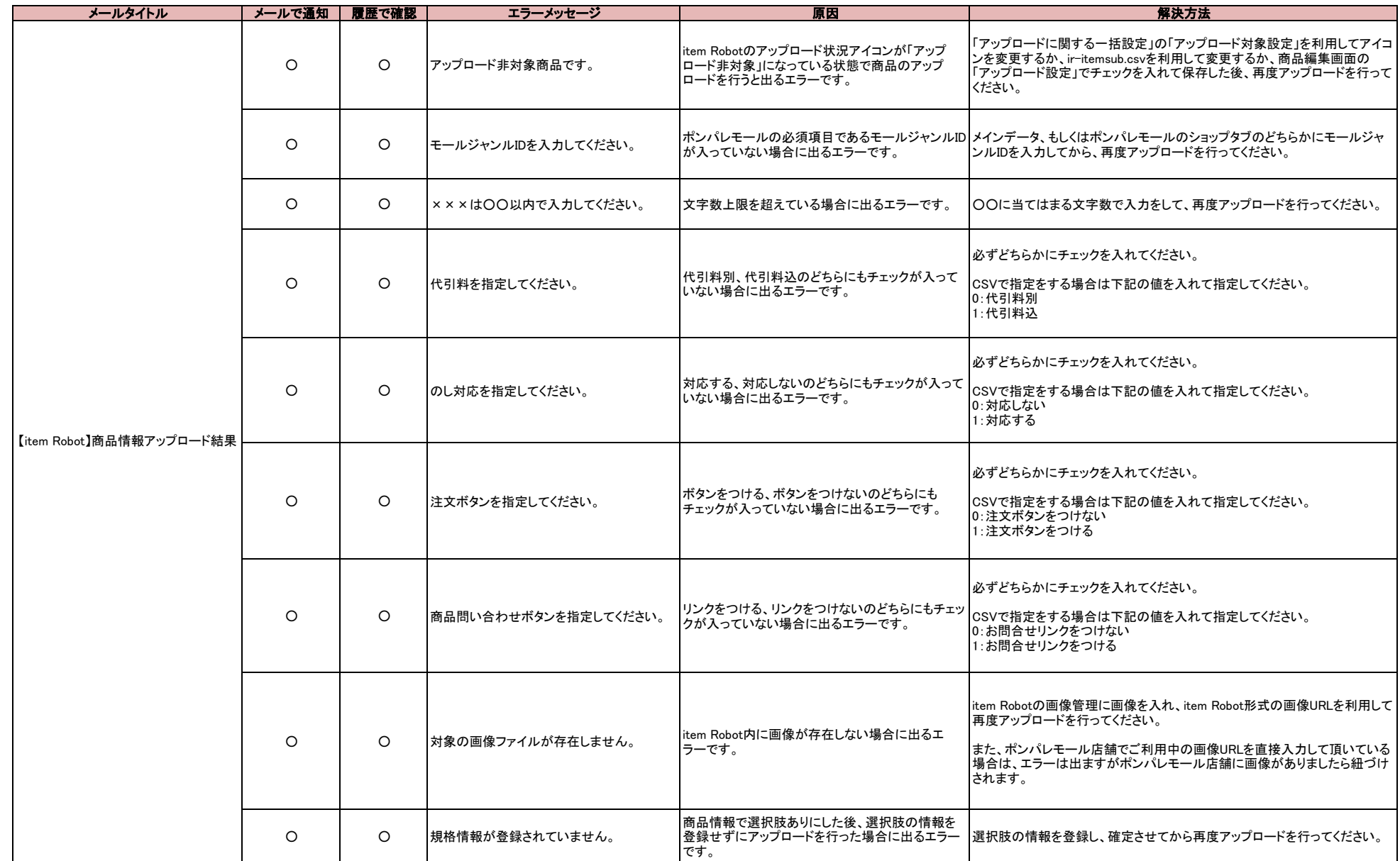